Presented at FMBC 2020

#### **Formal Specification and Verification of Solidity Contracts with Events**

#### <u>Ákos Hajdu</u>1, Dejan Jovanović<sup>2</sup>, Gabriela Ciocarlie<sup>2</sup>

<sup>1</sup>*Budapest University of Technology and Economics* <sup>2</sup>*SRI International*

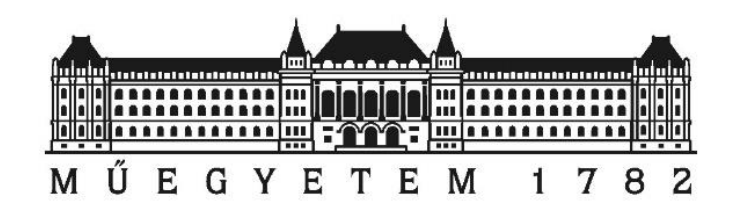

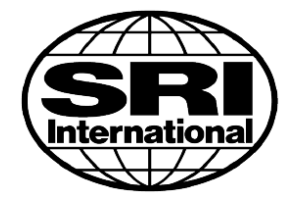

#### **Solidity Smart Contracts and Events**

contract Token { mapping(address=>uint) balances; uint total;

}

}

event initialized(address from, uint amount); event transferred(address from, address to, uint amount);

constructor(uint \_total) public {  $balances[msg.sender] = total = total;$ emit initialized(msg.sender, total);

```
function transfer(address to, uint amount) public {
  require(balances[msg.sender] >= amount && msg.sender != to);
  balances[msg.sender] -= amount;
  balances[to] += amount;
}
  emit transferred(msg.sender, to, amount);
```
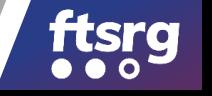

# **Solidity Events**

- Stored in blockchain logs
- Contract communicates with user

– Important state changes

- Abstract view of execution
	- Relevant aspect to each user

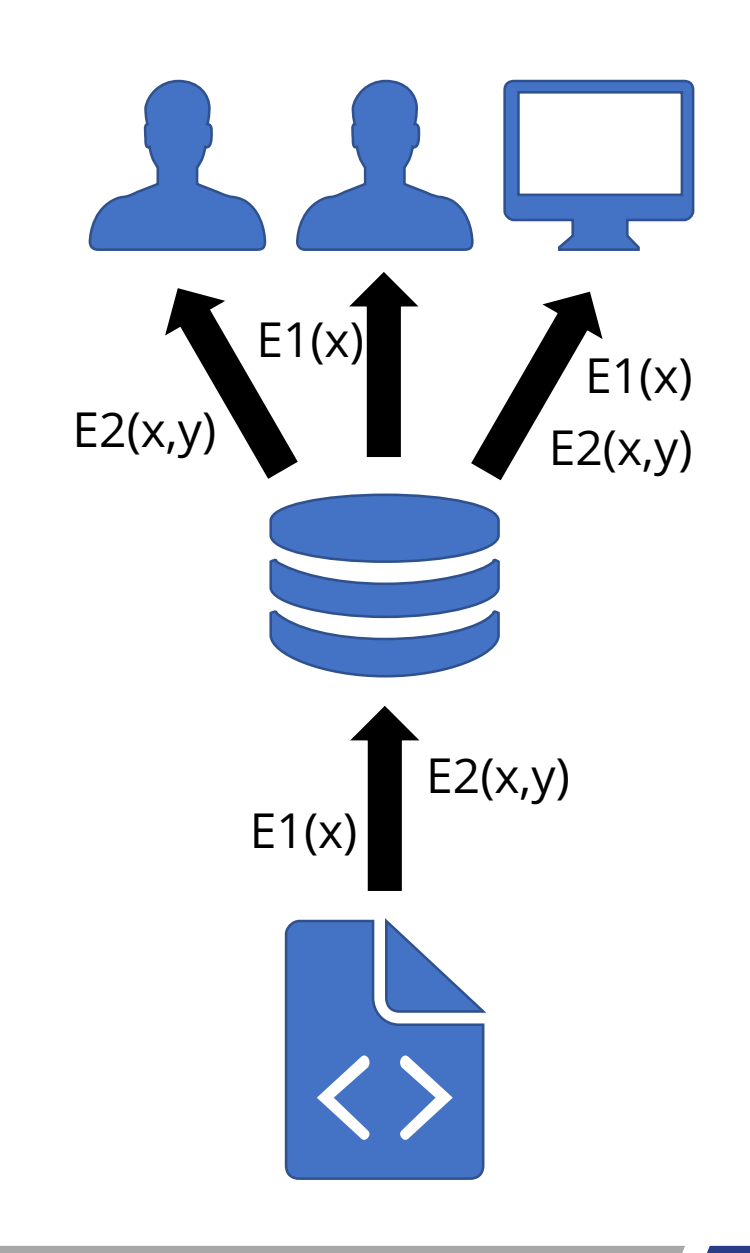

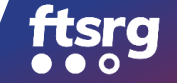

#### **Motivation**

*Do we always emit if balances change?*

*Was there a change when emitted?*

#### Can we trust (rely on) the emitted events?

*Is the amount correct?*  $\blacksquare$ 

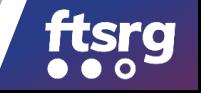

# **Formal Specification of Events**

- What state variable(s) do events track?
	- Emit event *iff* there was a change

```
contract Token {
 mapping(address=>uint) balances;
 uint total;
 event initialized(address from, uint amount);
 event transferred(address from, address to, uint amount);
}
 /// @notice tracks-changes-in balances
 /// @notice tracks-changes-in total
 /// @notice tracks-changes-in balances
```
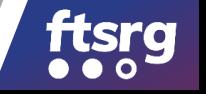

# **Formal Specification of Events**

- What events *can* functions emit?
	- Similar to Java *throws*

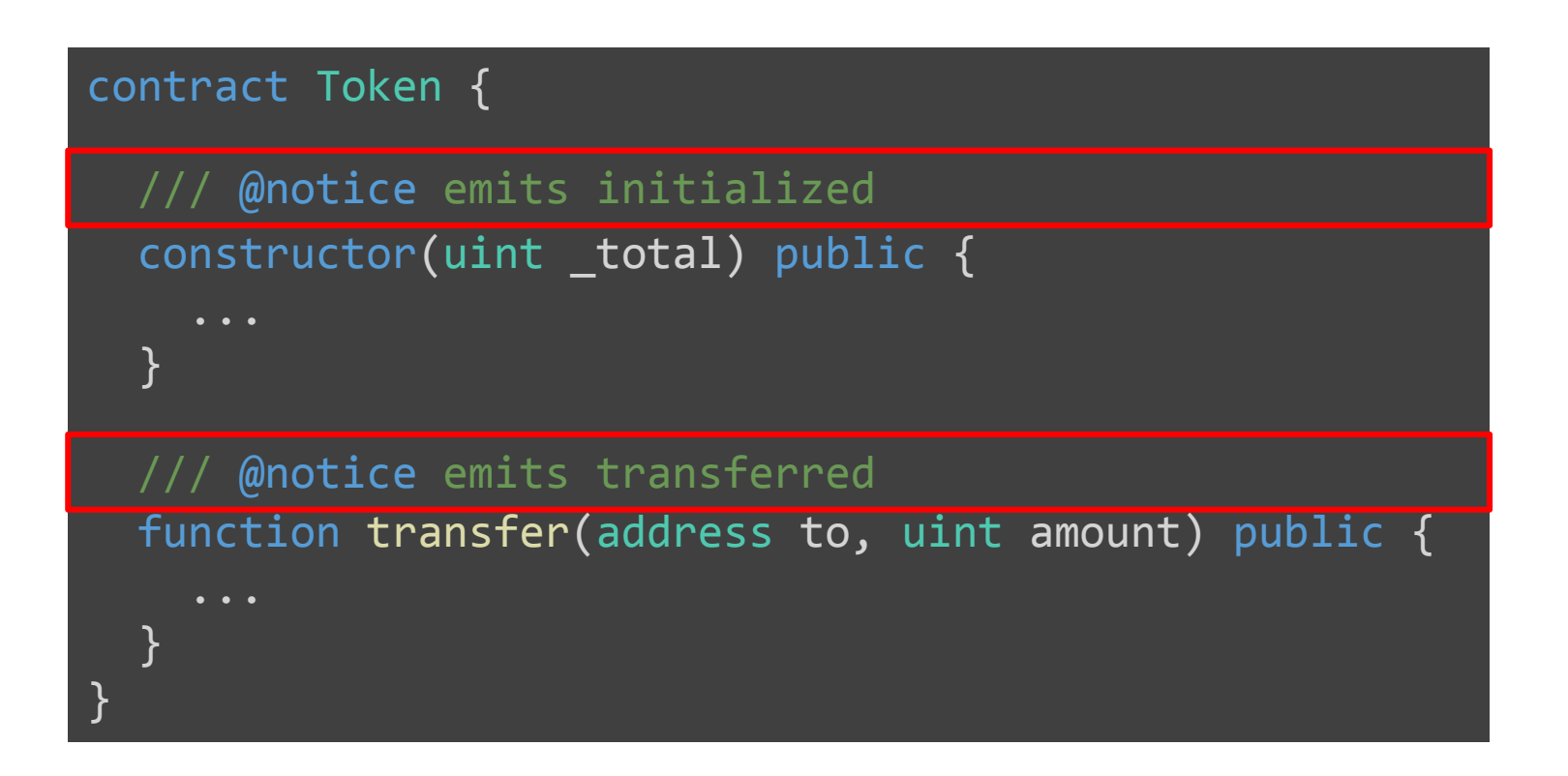

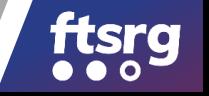

# **Formal Specification of Events**

• What are the conditions *before* and *at* the emit?

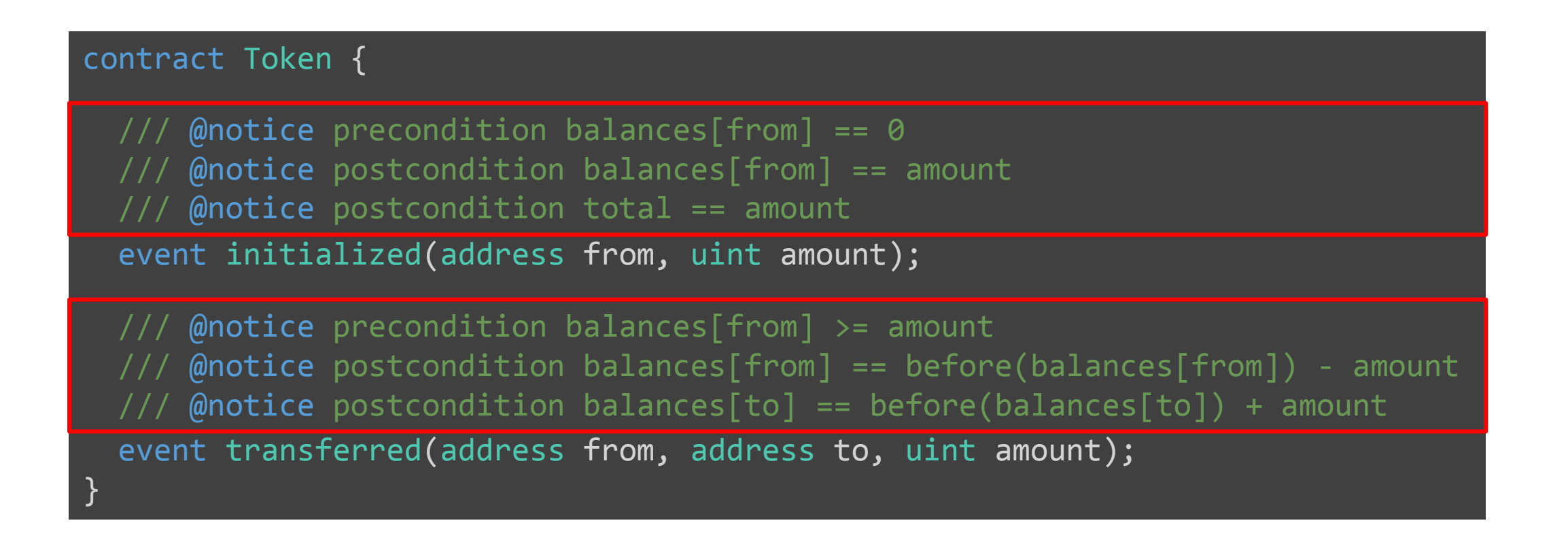

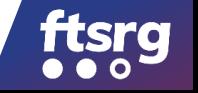

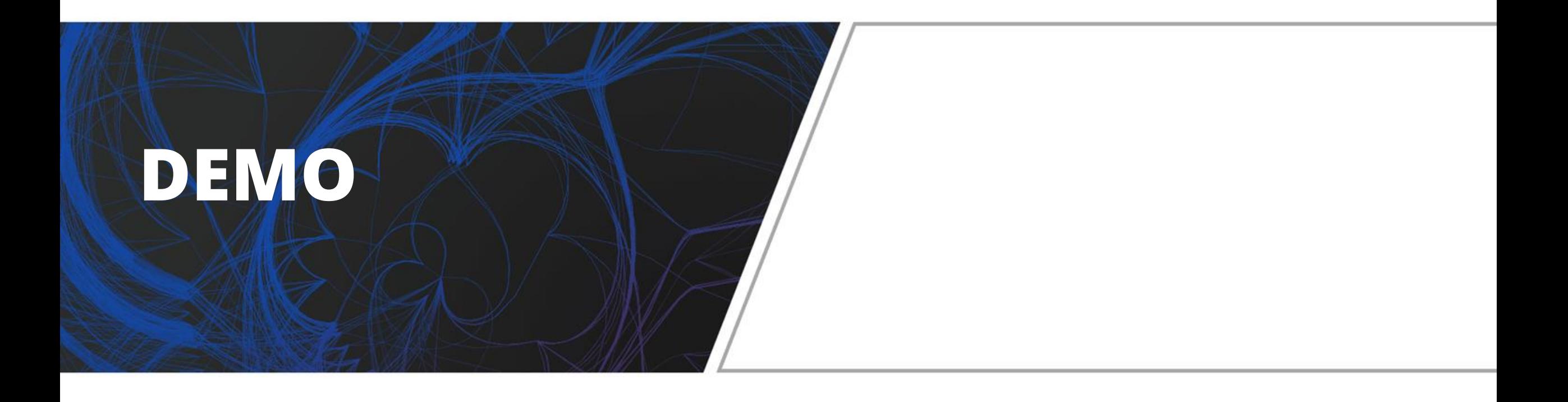

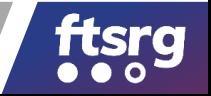

#### **Formal Verification**

- Where to check if an event has been emitted?
	- Cannot check immediately (modification in multiple steps)
- Where to check preconditions?
	- What does "before the change" exactly mean?

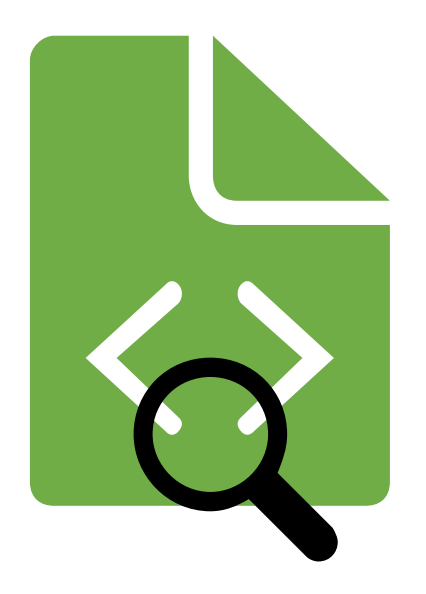

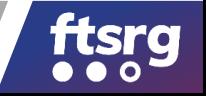

#### **Checkpoints**

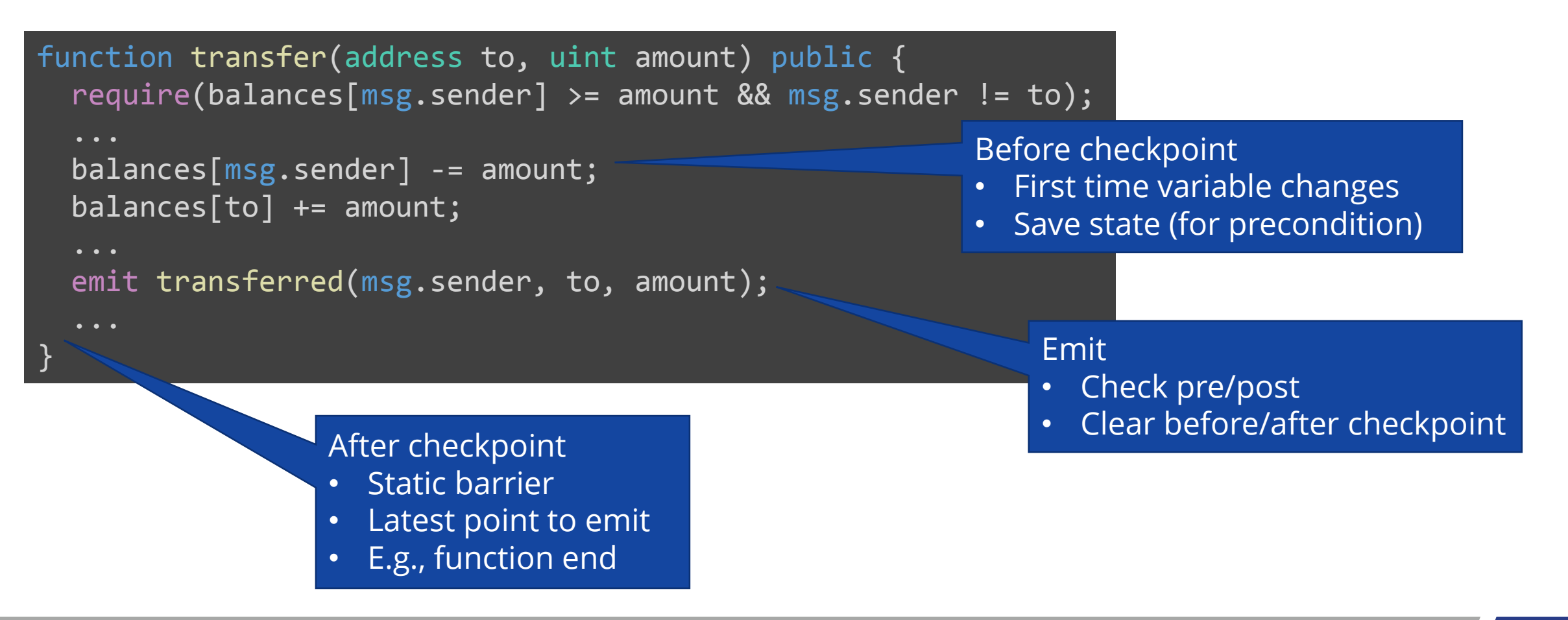

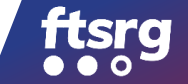

#### **Overview**

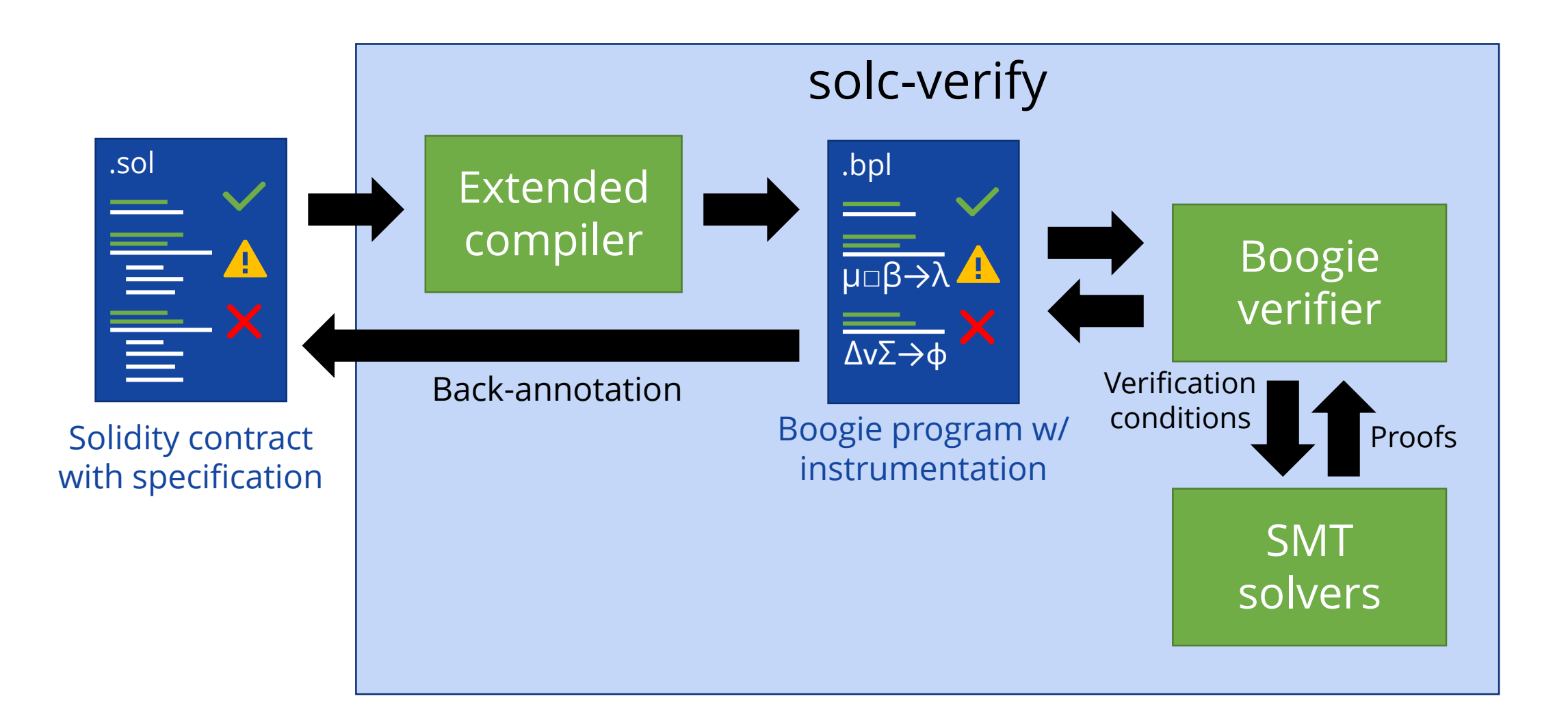

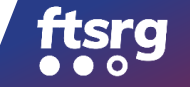

#### **Instrumentation**

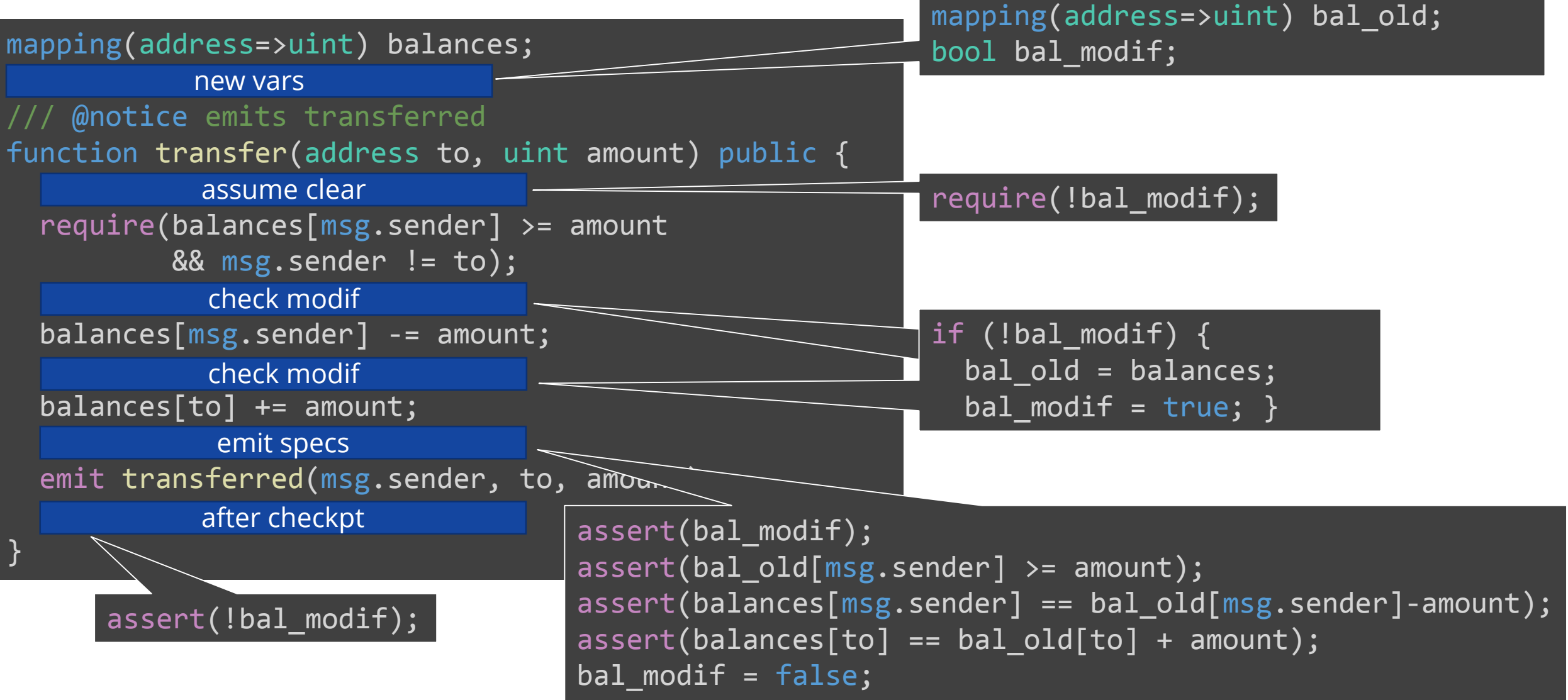

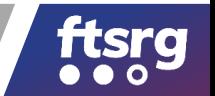

# **Discussion**

- We used solc-verify
	- Modular verifier based on Boogie and SMT
	- Can work with other verifiers (supporting assertions)
- After checkpoints
	- Depend on verification approach
	- Modular verification: loop boundaries as well

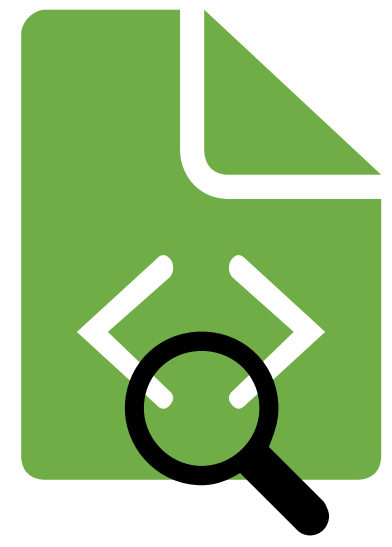

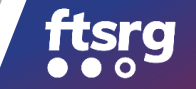

# **Conclusions**

- Solidity events provide abstract view
- Formal specification and verification
- In-code annotations
- Checkpoints
- Instrumentation

#### arxiv.org/abs/2005.10382

github.com/SRI-CSL/solidity

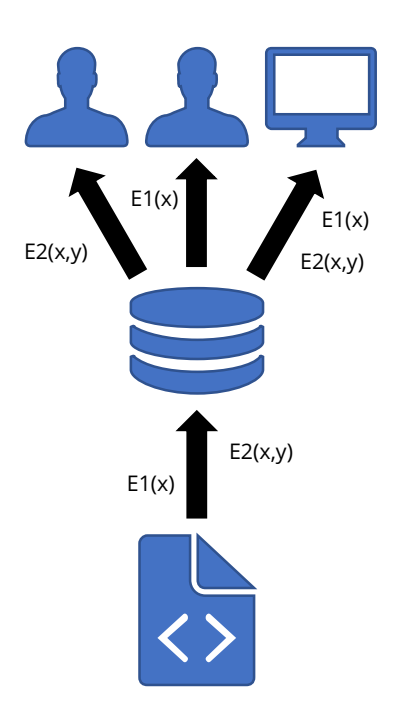

contract Token { mapping(address=>uint) balances; uint total;

/// @notice tracks-changes-in balances /// @notice tracks-changes-in total event initialized(address from, uint amount);

/// @notice tracks-changes-in balances event transferred(address from, address to, uint amount);

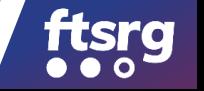

}